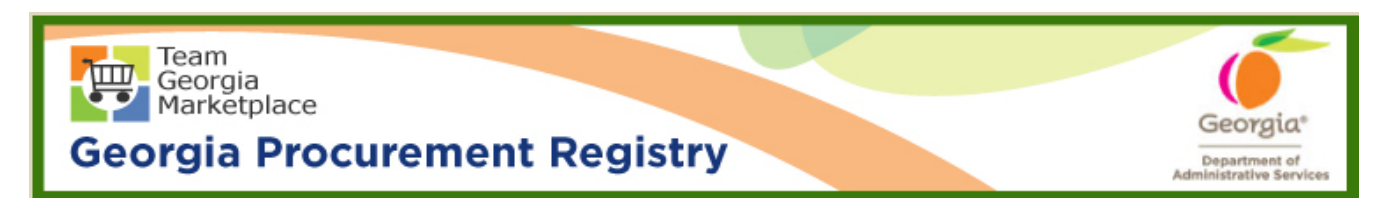

## **Quick Reference Guide Georgia Procurement Registry**

## **Initial User Login to Georgia Procurement Registry (GPR) and Reset Password**

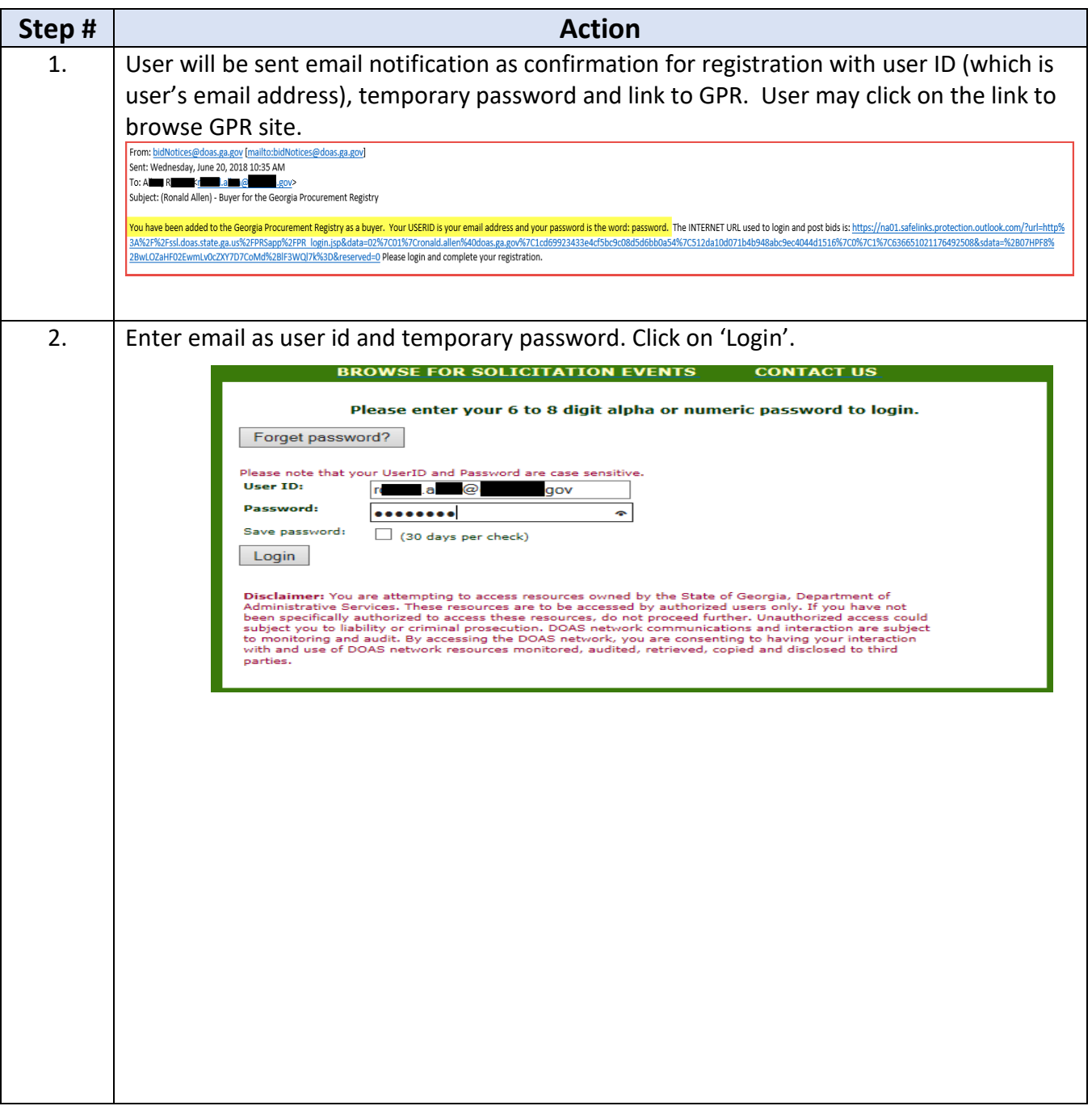

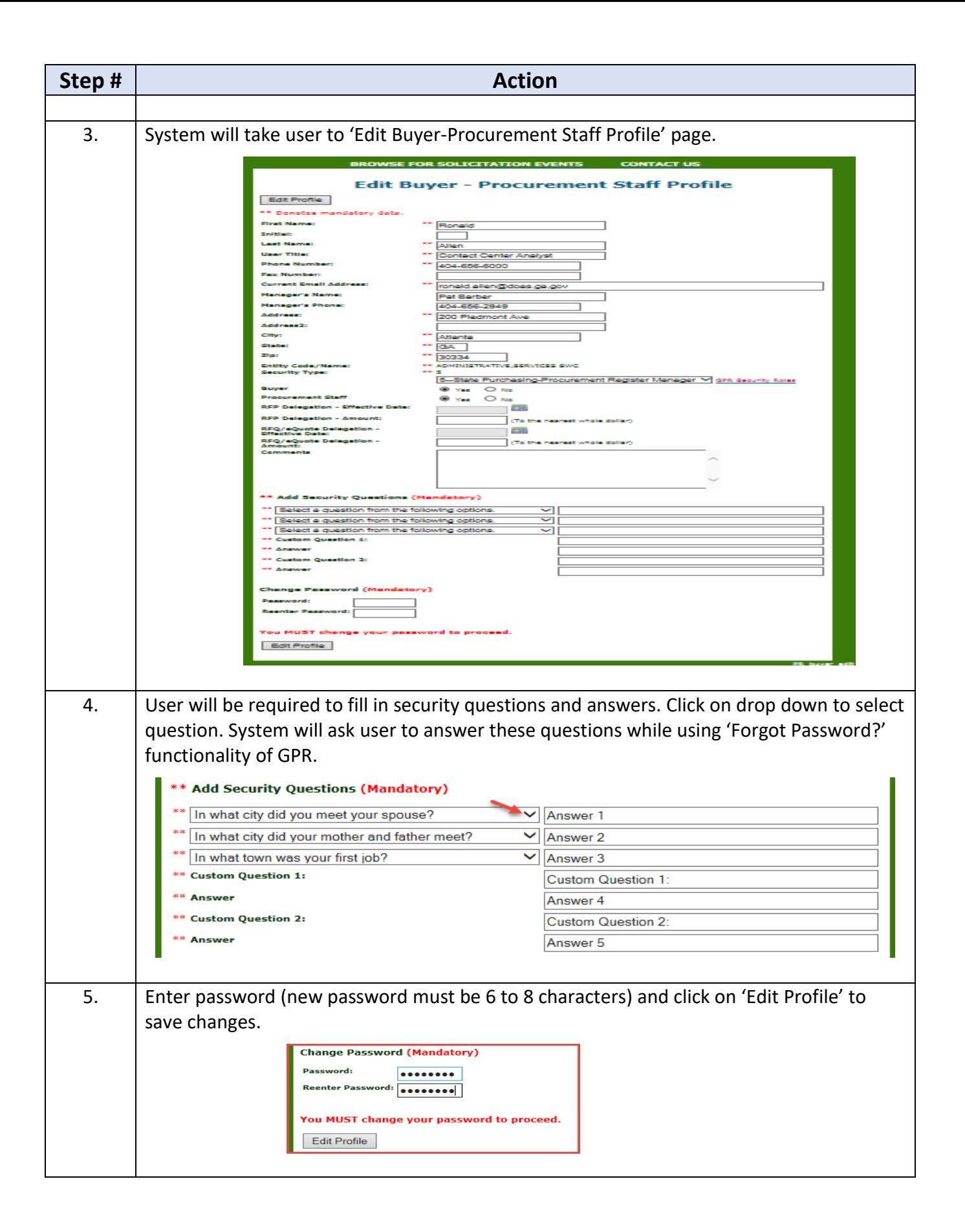

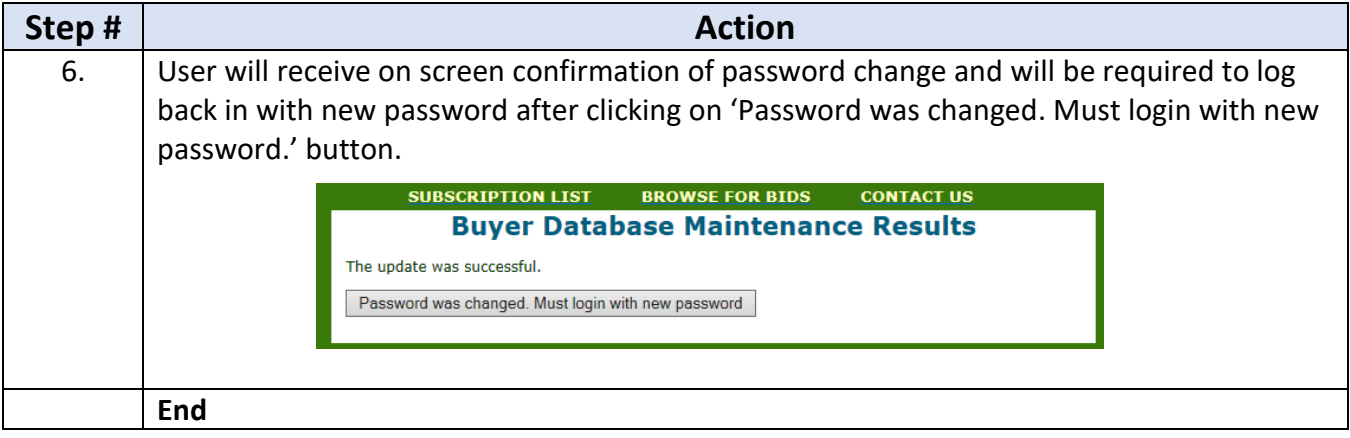